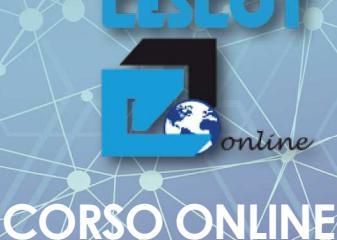

# **Microsoft Office Specialist WORD** Viicrosofi

**Con possibilità di certificazione Microsoft**

# **OBIETTIVI**

Le competenze informatiche sono sempre più centrali in ogni campo della vita professionale e sociale.

Scuola di impresa della EEGWESERCENTI

Con questo corso imparerai ad usare **Word** e le sue funzioni principali: creare, impaginare e stampare documenti di vario tipo con un buon stile grafico.

# **CONTENUTI**

- Videoscrittura Modelli
- 
- Intestazioni Campi modulo • Elenchi, tabulazioni e tabelle
- Stampa unione  **Ricerche Avanzate**
- Documenti su più pagine Colonne<br>• Revisioni Macro
- $\bullet$  Revisioni
- 
- 
- 
- 
- 

### **METODOLOGIA**

Il corso è composto da moduli interattivi e ricchi di stimoli multimediali, esercitazioni pratiche e slides per lo studio e il ripasso, che ti consentiranno di diventare autonomo nell'utilizzo del programma.

# **DURATA:** 8 Ore

### **ATTESTAZIONE FINALE: puoi scegliere tra:**

- **Attestato di frequenza**
- **Attestato di frequenza e Certificazione Microsoft**

Al termine del corso, **se hai acquistato anche l'accesso all'esame**, puoi sostenere il test per ottenere la Certificazione MOS Microsoft Office Specialist Word.

La MOS attesta la conoscenza di software ben precisi ed è riconosciuta in tutto il mondo. È riconosciuta anche dal Ministero dell'Istruzione Italiana per i concorsi pubblici, tra cui: insegnanti e personale ATA. L'esame di certificazione, che si svolgerà on line, si potrà prenotare scegliendo data e orario. Nel caso di superamento, sarà disponibile il download del certificato valido a livello internazionale.

# **REQUISITI TECNICI**

Per fruire al meglio del corso è necessario un computer che abbia le seguenti caratteristiche:

- **Hardware minimo**: PC o MAC recenti, non più vecchi di 6-8 anni
- **Sistema operativo**: Windows o MacOS aggiornati
- **Browser**: Chrome o Firefox aggiornati (NO Safari su MAC)
- **Una buona connessione internet**: Adsl, Fibra, LTE. Una buona connessione Wi-Fi.

## **MODALITA' DI FRUIZIONE**

Riceverai dal tutor del corso una e-mail con le credenziali per accedere al portale, entro 2 giorni lavorativi dall'iscrizione e dal pagamento della quota. Avrai **6 mesi di tempo** per accedere e completare il corso.

### **COSTO**

- **Corso Word:** € 100,00 (Iva compresa)
- **Corso Word più accesso all'esame per ottenere Certificazione Microsoft**: € 240,00 (Iva compresa)

# **MODALITÀ DI ISCRIZIONE**

• **Iscrizioni online:** 

cerca il corso su www.cescot-rimini.com/it/corsi-online.html accedi all'area riservata per l'iscrizione e il pagamento**.** 

• **Iscrizioni in sede:** 

su appuntamento presso la segreteria del Cescot in Via Clementini 31. Per il pagamento della quota di iscrizione ci sono varie opzioni: contanti, bancomat, carta di credito, assegno.

## **ATTENZIONE:**

**Non è un corso di Base, ma un corso Intermedio-Avanzato che necessita di una conoscenza di base del programma** 

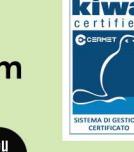

Cescot S.c.a.r.l. Centro Sviluppo, Commercio, Turismo e Servizi Via Clementini n. 31 - 47921 - Rimini (RN) tel 0541 441911 - fax 0541 22260 - skype: cescotrimini www.cescot-rimini.com

www.cescot-rimini.com

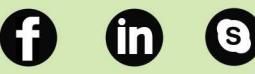

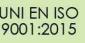